#### GPXTrackCropper Взломанная версия Activation Скачать бесплатно [April-2022]

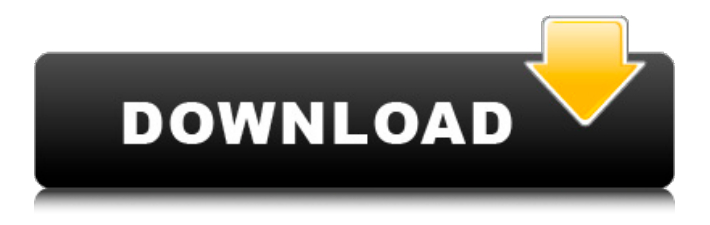

## **GPXTrackCropper Crack Keygen Full Version X64**

------ - \* Интуитивно понятный графический интерфейс - \* Обрезать файлы GPX в Windows - \* Экспортировать все файлы, включая атрибуты - \* Экспорт треков, используя его уникальную функцию - \* Экспорт треков с использованием файлов .GPXTrack - \* Импорт треков из файлов GPXTrack - \* Экспорт GPX в формате GPXTrack - \* Экспорт GPX в текстовый файл - \* Экспорт GPX в файл CSV - \* Импорт треков GPX в формате GPXTrack ПРИМЕЧАНИЕ: GPXTrackCropper For Windows 10 Crack - это внешнее приложение. Если внешнее приложение не работает должным образом, свяжитесь с автором, чтобы попробовать исходный код, чтобы решить проблему самостоятельно. Если GPXTrackCropper вам не подходит, вы также можете использовать вместо него GPXTrackParser или GPXReader. Создано с помощью Sketchgrapher.com Информация о лицензии Лицензия AGPLv3 © 2016 Сергей Голубчик. Все права защищены. GPXTrackCropper - это Javaприложение, специально разработанное для обрезки файлов треков GPX. Теперь вы можете использовать эту многоплатформенную и доступную утилиту, чтобы обрезать все нужные вам файлы дорожек. Описание GPXTrackCropper: -------- - \* Интуитивно понятный графический интерфейс - \* Обрезать файлы GPX в Windows - \* Экспортировать все файлы, включая атрибуты - \* Экспорт треков, используя его уникальную функцию - \* Экспорт треков с использованием файлов .GPXTrack - \* Импорт треков из файлов GPXTrack - \* Экспорт GPX в формате GPXTrack - \* Экспорт GPX в текстовый файл - \* Экспорт GPX в файл CSV - \* Импорт треков GPX в формате GPXTrack Q: Laravel - функция Codelgniter `find()` не находит объект вот сценарий: У меня есть база данных с 5 таблицами Таблица пользователей: ID

пользователя имя пользователя пароль Таблица действий: идентификатор\_деятельности тип\_активности текст\_активности создано на updated at У меня есть запрос на обновление пользователя. Запрос содержит старый user id и новый user id: { "старый id": 1, "новый id": 2 } И когда я делаю это обновление базы данных, old id в таблице действий остается прежним. Что мне нужно сделать, так это найти все

#### **GPXTrackCropper Crack + License Code & Keygen Download ILatest-20221**

GPXTrackCropper - это приложение на основе Java, специально разработанное для обрезки файлов треков GPX. Теперь вы можете использовать эту многоплатформенную и доступную утилиту, чтобы обрезать все нужные вам файлы дорожек. Помимо возможности обрезать файлы GPX как на Mac, так и на Windows, GPXTrackCropper также имеет карту для отображения путей трека и красивый скин для создания специального пользовательского интерфейса. Интерфейс также полностью настраиваемый. Вы даже можете выбрать различные скины для использования, в зависимости от темы, которую вы используете. Функции: -Обрезать дорожки на Mac и Windows - Установите свой собственный URLадрес файла GPX - Установите свой собственный локальный путь к файлу трека - Установите собственное локальное имя файла трека - Установите свой собственный размер локальной дорожки - Сохранить GPX в текстовый файл - Легко использовать Просто выполните следующие шаги, чтобы обрезать файлы треков: 1. Откройте программу и выберите все файлы дорожек, которые вы хотите обрезать. 2. Нажмите «Копировать выбранные треки в буфер обмена», чтобы получить список файлов треков. 3. Нажмите «Вставить в буфер обмена», чтобы скопировать все дорожки в буфер обмена. 4. Вставьте файлы дорожек в окно «Отслеживание посевов». 5. Перетащите их в нужное место. Если вы ищете профессиональное решение для пакетного редактирования файлов GPX, комплексное решение, вы также можете попробовать следующие продукты: Редактор GPX GPX Editor - это мощное приложение, предназначенное для работы с файлами треков GPX. Он позволяет редактировать и изменять пути дорожек, названия дорожек и скорости дорожек. Функции: - Редактировать и изменять треки GPX -Редактировать пути - Редактировать названия скоростей - Редактировать названия треков - Показать путь - Скрыть текст трека - Изменить теги пути -Изменить скорость трека - Редактировать и изменять текст между файлами GPX - Скопировать в буфер обмена 6. Перетащите файл дорожки в окно списка дорожек и установите желаемое место назначения. 7. Нажмите «ОК» или «Применить». GPX Editor в сочетании с GPXTrackCropper или JTrack хороший выбор для удовлетворения ваших потребностей в редактировании треков. Если вы все еще ищете удобное и простое в использовании

приложение, попробуйте следующие продукты: GPS-визуализатор GPS Visualizer — это утилита, позволяющая воспроизводить треки на карте. Это<br>бесплатный инструмент, который поможет вам быстро изучить данные GPS. 1709e42c4c

# **GPXTrackCropper Torrent**

- Совместимость со всеми файлами GPX на Android или IOS - Вы можете обрезать дорожки, такие как велосипедная дорожка, пешеходная дорожка, пешеходный маршрут и т. Д. - Он может работать двумя способами: напрямую вырезать трек или может сделать файл трека GPX из выбранных треков. Для получения дополнительных функций вы можете проверить детали на веб-сайте ниже: И вы можете скачать бесплатную демо ниже: GPXCapture — это приложение на C++, специально разработанное для захвата файлов треков GPX. Теперь вы можете использовать эту мультиплатформенную и доступную утилиту, чтобы сфотографировать файл трека. Он может создать файл трека GPX из файла трека, и этот файл трека может иметь больше сегментов трека, таких как велосипедный трек, пешеходный маршрут, пешеходный маршрут и т. Д. Описание GPXCapture: - Работает на Android, IOS, а также на Windows и Linux. - Он совместим с размером файла GPX до 300 МБ. - Вы можете обрезать сегменты, такие как велосипедная дорожка, пешеходная дорожка, пешеходный маршрут и т. Д. - Выходной файл трека GPX можно сохранить в локальные файлы или в Интернет. Для получения дополнительной информации вы можете проверить детали на веб-сайте ниже: И вы можете скачать бесплатную демо ниже: Импортировано из флипборда С приложением GGCrop можно: - Разрежьте треки GPX на более мелкие сегменты, чтобы сэкономить место для хранения. - Соедини их снова - Конвертируйте треки GPX (с расширениями GPXC или без них) в правильный файл GML. Загрузите приложение GGCrop здесь: Пожалуйста, следите за нами в социальных сетях или поддержите нас через наш сайт или приложение (не забудьте поставить нам лайк на Facebook и подписаться на нас в Twitter) \*\*\*Для получения дополнительной информации посетите веб-сайт GGCrop по адресу: Полезные ссылки: https

## **What's New In GPXTrackCropper?**

GPXTrackCropper — это приложение на основе Java, специально разработанное для обрезки файлов треков GPX. Теперь вы можете использовать эту многоплатформенную и доступную утилиту, чтобы обрезать все нужные вам файлы дорожек. Описание GPXTrackCropper: GPXTrackCropper — это приложение на основе Java, специально разработанное для обрезки файлов треков GPX. Теперь вы можете использовать эту многоплатформенную и доступную утилиту, чтобы обрезать все нужные вам файлы дорожек. Описание GPXTrackCropper: GPXTrackCropper — это приложение на основе Java, специально разработанное для обрезки файлов треков GPX. Теперь вы можете

использовать эту многоплатформенную и доступную утилиту, чтобы обрезать все нужные вам файлы дорожек. Описание GPXTrackCropper: GPXTrackCropper — это приложение на основе Java, специально разработанное для обрезки файлов треков GPX. Теперь вы можете использовать эту многоплатформенную и доступную утилиту, чтобы обрезать все нужные вам файлы дорожек. Описание GPXTrackCropper: GPXTrackCropper — это приложение на основе Java, специально разработанное для обрезки файлов треков GPX. Теперь вы можете использовать эту многоплатформенную и доступную утилиту, чтобы обрезать все нужные вам файлы дорожек. Описание GPXTrackCropper: GPXTrackCropper — это приложение на основе Java, специально разработанное для обрезки файлов треков GPX. Теперь вы можете использовать эту многоплатформенную и доступную утилиту, чтобы обрезать все нужные вам файлы дорожек. Описание GPXTrackCropper: GPXTrackCropper — это приложение на основе Java, специально разработанное для обрезки файлов треков GPX. Теперь вы можете использовать эту многоплатформенную и доступную утилиту, чтобы обрезать все нужные вам файлы дорожек. Описание GPXTrackCropper: GPXTrackCropper — это приложение на основе Java, специально разработанное для обрезки файлов треков GPX. Теперь вы можете использовать эту многоплатформенную и доступную утилиту, чтобы обрезать все нужные вам файлы дорожек. Описание GPXTrackCropper: GPXTrackCropper — это приложение на основе Java, специально разработанное для обрезки файлов треков GPX. Теперь вы можете использовать эту многоплатформенную и доступную утилиту, чтобы обрезать все нужные вам файлы дорожек. Описание GPXTrackCropper: GPXTrackCropper — это приложение на основе Java, специально разработанное для обрезки файлов треков GPX. Теперь вы можете использовать эту многоплатформенную и доступную утилиту для

# **System Requirements:**

Вы можете запустить Tsuru на Windows, Linux или Mac. Вам потребуется установить Python 3.5 или более позднюю версию. Вам потребуется обычный 64-битный или 32-битный процессор Intel, AMD или ARM. (У продавцов процессоров ARM могут быть другие поддерживаемые архитектуры.) Вам также может понадобиться установить сторонние инструменты для подключения к базе данных и выполнения специальных запросов. Пожалуйста, обратитесь к нашей странице «Как запустить Tsuru» для получения дополнительной информации. Вам нужно будет быть

Related links: